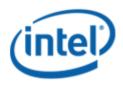

Motherboard Logo Program (MLP)

# Intel<sup>®</sup> Desktop Board DG43GT

## **MLP Report**

9/28/2009

Purpose:

This report describes the DG43GT Motherboard Logo Program testing run conducted by Intel Corporation.

#### THIS TEST REPORT IS PROVIDED "AS IS" WITH NO WARRANTIES WHATSOEVER, INCLUDING ANY WARRANTY OF MERCHANTABILITY, FITNESS FOR ANY PARTICULAR PURPOSE, OR ANY WARRANTY OTHERWISE ARISING OUT OF ANY PROPOSAL, SPECIFICATION OR SAMPLE.

Information in this document is provided in connection with Intel products. No license, express or implied, by estoppel or otherwise, to any intellectual property rights is granted by this document or by the sale of Intel products. Except as provided in Intel's Terms and Conditions of Sale for such products, Intel assumes no liability whatsoever, and Intel disclaims any express or implied warranty, relating to sale and/or use of Intel products including liability or warranties relating to fitness for a particular purpose, merchantability, or infringement of any patent, copyright or other intellectual property right. Intel products are not intended for use in medical, life saving, or life sustaining applications.

Intel retains the right to make changes to its test specifications at any time, without notice.

The hardware vendor remains solely responsible for the design, sale and functionality of its product, including any liability arising from product infringement or product warranty.

Intel® Core™ i7 and Intel® are trademarks of Intel Corporation in the U.S. and other countries.

\*Other names and brands may be claimed as the property of others

Copyright ° 2009, Intel Corporation. All rights reserved.

## Contents

| Introduction                                                          | .4  |
|-----------------------------------------------------------------------|-----|
| Terms and Definitions                                                 | . 4 |
| Desktop Board Configuration                                           | .5  |
| Desktop Board DG43GT Final Configuration Report: Completion of MLP    | . 5 |
| Board Information                                                     | . 5 |
| Product Code                                                          | . 5 |
| Processor                                                             | . 5 |
| Motherboard                                                           | . 5 |
| System Memory                                                         | . 5 |
| Power Management                                                      | . 5 |
| Operating System Tested                                               | . 5 |
| Onboard Integrated Devices and Driver for Vista 32-bit and 64-bit     | . 6 |
| Onboard Integrated Devices and Driver for Windows 7 32-bit and 64-bit |     |
| Windows Logo Kits Used (WLK)                                          | .7  |
| Errata and Contingencies                                              | . 8 |
| Test Notes                                                            | 10  |

#### Terms and Definitions

| Term                        | Definitions                                                                                                    |
|-----------------------------|----------------------------------------------------------------------------------------------------|
| WHQL                        | Windows* Hardware Qualification Lab                                                                                                    |
| WLK                         | Windows Logo Kits                                                                                                    |
| MLP                         | Motherboard Logo Program. For further information see:<br>http://www.microsoft.com/whdc/hwtest/default.mspx                                                                                                    |
| AP Machine                  | Audio Precision Machine                                                                                                    |
| Winqual                     | Windows Qualification                                                                                                    |
| MSFT Tested<br>Product List | Tested Products List. You can view the Windows Marketplace for tested products list at: <a href="http://winqual.microsoft.com/HCL/ProductList.aspx?m=v&amp;cid=105&amp;g=s">http://winqual.microsoft.com/HCL/ProductList.aspx?m=v&amp;cid=105&amp;g=s</a> |

## **Desktop Board Configuration**

#### Desktop Board DG43GT Final Configuration Report: Completion of MLP

Data in this section reflects system configuration at time of MLP submission.

#### **Board Information**

| Product Code <sup>1</sup>         | BIOS String/Model                                                                            | Technologies NOT Logo'd (yet)                                            |  |  |  |  |
|-----------------------------------|----------------------------------------------------------------------------------------------|--------------------------------------------------------------------------|--|--|--|--|
| DG43GT                            | GTG4310H.86A.0019.2009.0625.1334                                                             | N/A - all technologies logo'd                                            |  |  |  |  |
| Processor                         |                                                                                              |                                                                          |  |  |  |  |
| Speed                             | 3.0GHz                                                                                       |                                                                          |  |  |  |  |
| Family                            | Intel® Core™2 Quad                                                                           |                                                                          |  |  |  |  |
| Bus Speed                         | 1333 MHz                                                                                     |                                                                          |  |  |  |  |
| Motherboard                       |                                                                                              |                                                                          |  |  |  |  |
| Board AA #                        | E62768                                                                                       |                                                                          |  |  |  |  |
| Board FAB #                       | 300                                                                                          |                                                                          |  |  |  |  |
|                                   | es to the production FAB revision; Please co<br>ion you intend to perform logo testing if no | onsult your Intel Corporation representative to clarify the ot the same. |  |  |  |  |
| System Memory                     |                                                                                              |                                                                          |  |  |  |  |
| Speed                             | Dual Channel, DDR2, 800MHz                                                                   | Dual Channel, DDR2, 800MHz                                               |  |  |  |  |
| Метогу Туре                       | DIMM                                                                                         |                                                                          |  |  |  |  |
| Connector Type                    | DDR2, 240 Pin                                                                                |                                                                          |  |  |  |  |
| Power Management                  |                                                                                              |                                                                          |  |  |  |  |
| BIOS Default                      | DS Default S3                                                                                |                                                                          |  |  |  |  |
| Operating System                  | Operating System Tested                                                                      |                                                                          |  |  |  |  |
|                                   | Check Tested Comments                                                                        |                                                                          |  |  |  |  |
| Windows 7 and<br>64-bit           |                                                                                              | Windows 7 Ultimate                                                       |  |  |  |  |
| Windows Vista<br>and 64-bit       | ☑ Vista Ultimate with Service Pack 1                                                         |                                                                          |  |  |  |  |
| Windows Vista<br>Basic and 64-bit | U Vista Basic with Service Pack 1                                                            |                                                                          |  |  |  |  |

<sup>&</sup>lt;sup>1</sup> These are the product names to enter in the "Submission ID of previously logo'd qualified PC system or server" field during your "System Using a Previously Logo'd Motherboard" submission to Microsoft.

#### Onboard Integrated Devices and Driver for Vista 32-bit and 64-bit

| Technology                                        | OS                   | Version      | Package version |  |
|---------------------------------------------------|----------------------|--------------|-----------------|--|
| Chipset Update Utility                            | Windows Vista        | 9.1.1.1014   | 9.1.1.1014      |  |
| Intel <sup>®</sup> Chipset Software Utility       | Windows Vista 64-bit | 9.1.1.1014   | 9.1.1.1014      |  |
|                                                   |                      |              |                 |  |
| Graphics                                          | Windows Vista        | 7.15.10.1829 | 15.13.4.1829    |  |
| Intel <sup>®</sup> Graphics Media Accelerator     | Windows Vista 64-bit | 7.15.10.1829 | 15.13.4.64.1829 |  |
|                                                   |                      |              |                 |  |
| Audio                                             | Windows Vista        | 6.0.1.5880   | 5880            |  |
| Realtek                                           | Windows Vista 64-bit | 6.0.1.5880   | 5880            |  |
|                                                   |                      |              |                 |  |
| LAN                                               | Windows Vista        | 9.52.25.0    | 13.5            |  |
| Intel® PRO Network Connections                    | Windows Vista 64-bit | 9.52.25.0    | 13.5            |  |
|                                                   |                      |              |                 |  |
| MEI                                               | Windows Vista        | 5.0.1.1055   | 5.0.1.1055      |  |
| Intel <sup>®</sup> Management Engine<br>Interface | Windows Vista 64-bit | 5.0.1.1055   | 5.0.1.1055      |  |

#### Onboard Integrated Devices and Driver for Windows 7 32-bit and 64-bit

| Technology                                        | OS               | Version      | Package version |
|---------------------------------------------------|------------------|--------------|-----------------|
| Chipset Update Utility                            | Windows 7        | 9.1.1.1015   | 9.1.1.1015      |
| Intel <sup>®</sup> Chipset Software Utility       | Windows 7 64-bit | 9.1.1.1015   | 9.1.1.1015      |
|                                                   |                  |              |                 |
| Graphics                                          | Windows 7        | 8.15.10.1855 | 15.15.1.1808    |
| Intel <sup>®</sup> Graphics Media Accelerator     | Windows 7 64-bit | 8.15.10.1855 | 15.15.1.1808    |
|                                                   |                  |              |                 |
| Audio                                             | Windows 7        | 6.0.1.5892   | 5892            |
| Realtek                                           | Windows 7 64-bit | 6.0.1.5892   | 5892            |
|                                                   |                  |              |                 |
| LAN                                               | Windows 7        | 10.0.6.0     | 14.2            |
| Intel® PRO Network Connections                    | Windows 7 64-bit | 10.0.6.0     | 14.2            |
|                                                   |                  |              |                 |
| MEI                                               | Windows 7        | 5.2.0.1008   | 5.2.0.1018      |
| Intel <sup>®</sup> Management Engine<br>Interface | Windows 7 64-bit | 5.2.0.1008   | 5.2.0.1018      |

#### Windows Logo Kits Used (WLK)

Microsoft website: <u>http://www.microsoft.com/whdc/DevTools/WDK/DTM.mspx</u>

Please check regularly for test kit updates from Microsoft. Please ensure latest filters updated prior to WHQL run.

| Operating Systems                     | Notes                        | WHQL Testkit                 |
|---------------------------------------|------------------------------|------------------------------|
| Windows Vista<br>Windows Vista 64-bit | WLK1.4 for Windows Vista SP1 | WLK1.4 for Windows Vista SP1 |
| Windows 7<br>Windows 7 64-bit         | WLK1.4 for Windows 7         | WLK1.4 for Windows 7         |

### Errata and Contingencies

| Operating System              | Failing Test                                                                                                    | Expiry<br>Date | ID<br>Number | Туре    | Error Description                                                                                                    |
|-------------------------------|----------------------------------------------------------------------------------------------------|----------------|--------------|---------|----------------------------------------------------------------------------------------------------|
| Windows 7<br>Windows 7 64-bit | Class Driver<br>AC3 Test – Win<br>7 (System)                                                                     | 06/01/2010     | 1256         | Erratum | Run AC3 test on a system with the Microsoft HD Audio class<br>driver installed. Expected results: All AC3 kernel streaming data<br>ranges should advertise MinimumBitsPerSample = 16 and<br>MaximumBitsPerSample = 16. Actual results: HD Audio class<br>driver sometimes advertises MaximumBitsPerSample = 24.                                                                                                    |
| Windows 7<br>Windows 7 64-bit | 1) Class Driver<br>Fidelity Test -<br>Win7 (System,<br>Manual)<br>2) Fidelity Test<br>- Win7 (System,<br>Manual) | 12/31/2009     | 1238         | Erratum | Fidelity test now enforces SYSFUND-0050 - pop/click<br>supporession is required to avoid noise during power state<br>transitions.                                                                                                    |
| Windows 7<br>Windows 7 64-bit | Class Driver<br>Fidelity Test -<br>Win7 (System,<br>Manual)                                                      | 12/1/2009      | 598          | Erratum | The European Union requires the headphone output level to be<br><= 150 mVrms for headphone jacks. There's a note in WLP<br>requirement AUDI0-0006 that states, in the presence of<br>regional regulations, the output level requirement for<br>headphones is dropped from >= 1000 mVrms to >= 120 mVrms.<br>This provides freedom for manufacturers to meet both the EU<br><= 150 mVrms @ 32 Ohms and the WLP >= 120 mVrms @ 32<br>Ohms requirements. The Fidelity Test tests headphones at 300<br>Ohm load, though. Without knowledge of the output impedance<br>at the jack, the test cannot extrapolate what the output level at<br>32 Ohms would have been from the output level at 300 Ohms.<br>The test assumes that the output level at 32 Ohms will be<br>*less* than the output level at 300 Ohms, though. So any<br>measurement >= 120 mVrms at 300 Ohms "could be" a passing<br>result, depending on the output impedance. |
| Windows 7<br>Windows 7 64-bit | PCI Hardware<br>Compliance<br>Test For<br>Systems                                                                | 12/31/2009     | 401          | Erratum | The following PCI Compliance test failure is acceptable: Bit 15<br>(Bridge Configuration Retry Enable) in the Device Control<br>register (offset 8h) in the PCI Express Capability table must be<br>read-only and always return 0 as it is reserved for devices other<br>than PCI Express to PCI/PCI-X Bridges. Assertion 13A41D3E-<br>2576-41DC-A67C-525DA3637CEA This failure is acceptable<br>because this is a PCIe 1.1 feature and the WLP requires<br>compliance with only PCIe 1.0a.                                                                                                    |
| Windows 7<br>Windows 7 64-bit | PCI Hardware<br>Compliance<br>Test For<br>Systems                                                                | 12/31/2009     | 423          | Erratum | Assertion 5CAF4993-B8D1-4E4E-99EC-CC5895364E32 Bit<br>range 11:10 (ASPM Support)in the Link Capabilities register<br>(offset Ch) in the PCI Express Capability table is Oh. It cannot be<br>in the set of values {0x0, 0x2}.                                                                                                    |
| Windows 7<br>Windows 7 64-bit | PCI Hardware<br>Compliance<br>Test For<br>Systems                                                                | 06/01/2010     | 1241         | Erratum | This happens because the PCI Compliance test assumes that if<br>the Data Link Layer Link Active Reporting Capable bit in the Link<br>Capabilities register for a given PCIe port is set then that<br>indicates that the Data Link Layer Link Active bit will also be set.<br>This is an incorrect assumption because the Data Link Link<br>Layer Link Active bit can be reset when there is no device<br>below the port. This assertion needs to be removed from the<br>PCIHCT. The current architecture of the PCIHCT prevents it from<br>knowing whether devices exist below a bridge/port.                                                                                                    |

| Operating System              | Failing Test                             | Expiry<br>Date | ID<br>Number | Туре    | Error Description                                                                                                    |
|-------------------------------|------------------------------------------|----------------|--------------|---------|----------------------------------------------------------------------------------------------------|
| Windows 7<br>Windows 7 64-bit | UAA Test -<br>Win7 (System)              | 12/01/2009     | 513          | Erratum | UAA Test requires the Traffic Priority bit to be read/write -<br>however there are two specs that apply, and they conflict. One<br>says the bit must be read/write, the other says it must be read-<br>only. Contact has been made with the author of both specs<br>(Intel) but until this point is clarified we cannot fail submissions<br>containing this test failure.                                                                                                    |
| Windows 7<br>Windows 7 64-bit | UAA Test -<br>Win7 (System)              | 06/01/2010     | 1288         | Erratum | Error: attempted to set unsupported EPT 0b10 (Reserved);<br>previous value was 0b01 (Reserved); response was 0b10<br>(Reserved) For unsupported EPTs, the pin must either retain the<br>previous value or take the value of 0b00 (Native). See HD Audio<br>specification section 7.3.3.13.                                                                                                    |
| Windows 7<br>Windows 7 64-bit | UAA Test -<br>Win7 (System)              | 06/01/2011     | 1299         | Erratum | The original HD Audio 1.0 specification contains a notion of "presence detect", using electrical impedance which was intended to apply only to analog pins. However, the language of the specification was such that it could be read to apply to digital pins as well - in particular, to S/PDIF pins. A DCN was released to extend the notion of presence detect to digital pins - in particular, to HDMI pins. This repurposed one of the impedance bits, which were thought to be unused in digital pins, to mean "ELD valid." The correct way for a S/PDIF pin to respond to a Pin Sense verb is to set the highest bit (Presence Detect) to 1 or 0 corresponding to whether a S/PDIF connection is active; set the ELD Valid bit to 0 (since there is no such thing as ELD for S/PDIF); and set the rest of the bits, which are reserved for digital pins, to 0. This errata filter is a preview filter to allow hardware manufacturers time to update any hardware that used the impedance bits on digital pins. |
| Windows 7<br>Windows 7 64-bit | UAA Test -<br>Win7 (System)              | 06/01/2010     | 1348         | Erratum | Preview Filter - ASP Channel Mapping The Intel HD Audio DCN 34-A2, HDMI/Multichannel, defines a mapping between digital converter channels and HDMI slots; see section 7.3.3.41 of the DCN. Much of the verbiage is generalized in DCN 36-A to apply equally to DisplayPort slots. The latest versions of all DCNs are posted on Intel's HD Audio standards page:<br>http://www.intel.com/standards/hdaudio/ The default mapping from digital converter channels to slots is expected to be 0> 0, 1> 1, 2> ***3***, 3> ***2***, 4> 4, 5> 5, 6> 6, and 7> 7.                                                                                                    |
| Windows 7<br>Windows 7 64-bit | Wave Test -<br>Win7 (System)             | 06/01/2010     | 1281         | Erratum | Run "Data Intersection Test\Capture Streaming\Check<br>Supported Formats" out of WaveTest on a system containing<br>audio devices that are "disabled" via the Sound Control panel.<br>Expected results: should succeed. Actual results: fail with "Failed<br>to find any endpoints for the current pin" and "Failed to decide<br>if current data intersection test should be skipped"                                                                                                    |
| Windows 7<br>Windows 7 64-bit | Graphics HDMI<br>System Test<br>(Manual) | 06/01/2010     | 1234         | Erratum | HDMITest: codecs failed for setting HDMI Capable bit = 1 but not<br>implementing ELD verb                                                                                                    |

#### **Test Notes**

| Operating System                            | Test             | Description                                                                                                    |
|---------------------------------------------|------------------|----------------------------------------------------------------------------------------------------|
| Windows 7 and<br>Vista                      | BIOS<br>download | Internal: <u>http://bios.intel.com/downloads/</u><br>External: <u>http://www.intel.com/</u> click on Support and Download                                                                                                    |
| Windows 7 and<br>Vista                      | BIOS setup       | Please make sure the BIOS setting are as below, otherwise use default<br>settings.<br>System Date and Time: Current date and time<br>Peripheral Configuration: Enable all onboard component (Except CIR)<br>Drive Configuration: Set to IDE<br>Chipset Configuration: Enable HPET<br>ACPI Suspend State: Set to <s3 state=""><br/>Boot Device Priority: set <hard disk="" driver=""> to first<br/>Note: Enhanced Consumer IR (CIR) component is not supported under<br/>Windows7.</hard></s3> |
| Windows 7 and<br>Vista filter update        | WLK WHQL<br>test | http://winqual.microsoft.com/member/SubmissionWizard/LegalExemptions/filte<br>rupdates.cab                                                                                                    |
| Special H/W that<br>use to PASS the<br>test | None             | None                                                                                                    |